## Regel hinzufügen

Erstellen Sie eine neue Regel. Nach dem Erstellen können Sie Aktionen und Bedingungen separat hinzufügen.

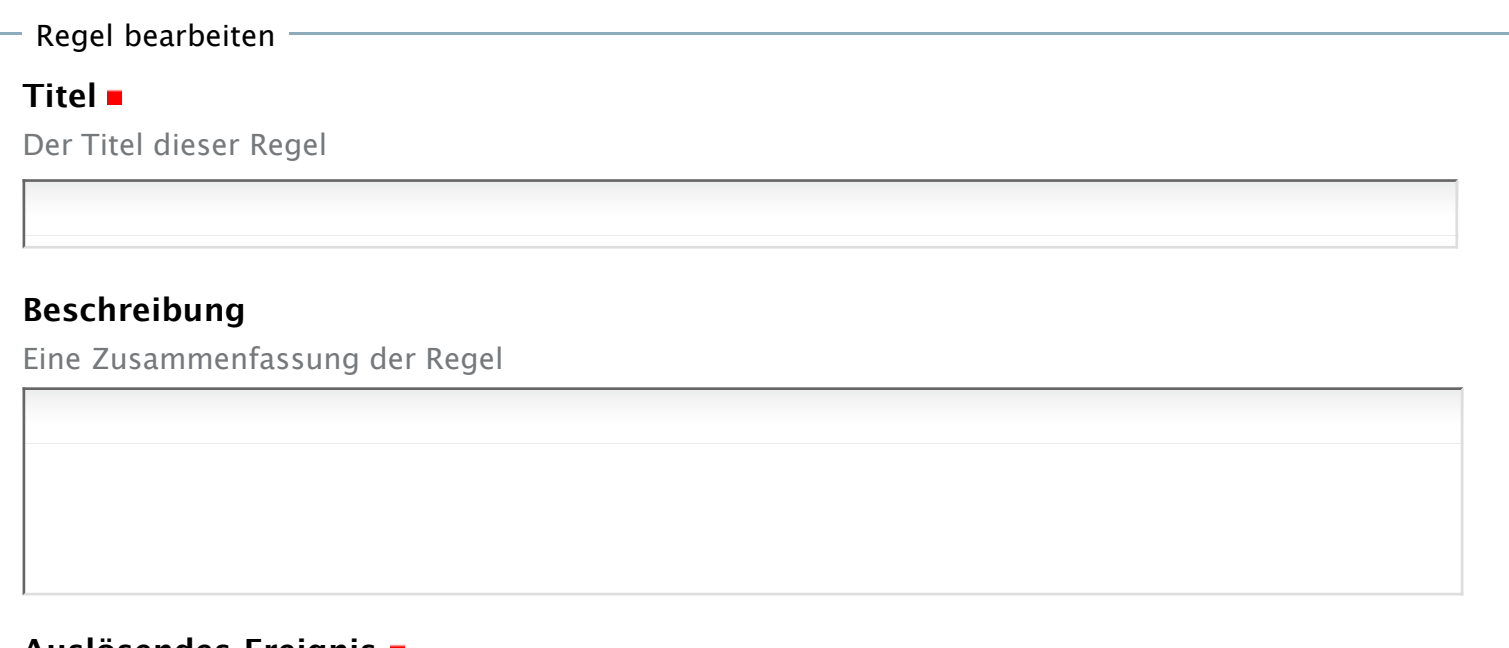

## **Auslösendes Ereignis**

Das Ereignis, welches diese Regel auslösen kann

Object added to this container

## **Eingeschaltet**

Ist diese Regel zur Zeit eingeschaltet

## **Regeln ausschalten**

Bestimmt, ob weitere Regeln nach dieser Regel ausgeführt werden.

Speichern | Abbrechen